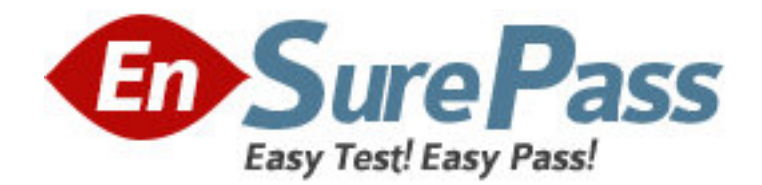

**Vendor:** SAP

**Exam Code:** C\_BODI\_20

**Exam Name:** SAP Certified Application Associate - SAP BusinessObjects Data Integrator XI R2

**Version:** DEMO

1.You are developing a data warehouse as part of a large development team (ten plus developers) Way should you recommend a multi-user configuration? (Choose two)

- A. Attach documentation based on object history
- B. Ensure only one developer is working on a specific set of objects
- C. Store table column and relationship profile data including history
- D. Track the version history history of objects(audit trrail)

#### **Answer:** B,D

2.In which three objects can you include a try/catch block.? (Choose three)

- A. Data Flow
- B. Job
- C. Script
- D. Work Flow

**Answer:** B,C,D

3.How do you create multiple instances of the same Data Flow?

A. Right-click+Replicate on the Data Flow in the Local Object Library

B. Right-click Copy/Paste Data Flow from the Job wrorkspace

C. Right-click\_Copy/Paste Data Flow in the Local Object Library

D. Right-click+Replicate Data Flow from the Job workspace

### **Answer:** A

4. Your sales order fact table load contains a reference to a customer id not found in the customer dimension table. How can you replace the customer id with a default value and preserve the original record using the Validation transform?

A. Select Exists in table and Action On Failure I Send to Both , select For Pass, substitute with .

B. Select Exists in table and Action On Failure I Send to Fail , select For Pass, substitute with .

C. Select In option and Action On Failure I Send to Both , select For pass, substitute with .

D. Select In option and Action On Failure I Send to Fail , select For pass, substitute with . **Answer:** A

5.When you read an XML schema into the Local Object Library, which three types of XM metadata are imported? (Choose three)

- A. Attributes
- B. Data Types
- C. Elements
- D. Styles

**Answer:** A,B,C

6.Which three methods can you use to create a local variable? (Choose three)

- A. Select the Variables tab in the Smart Editor of a custom function
- B. Select Tools | Variables | Local Variables in the Job workspace

C. Select Tools | Variables | Local Variables in the Work Flow workspace D. Select Tools | Variables | Local Variables in the Data Flow workspace **Answer:** A,B,C

7.Which lookup caching method reduces the number of round trips to the translate table?

- A. Demand\_Load\_Cache
- B. No\_Cache
- C. Pre\_Load \_Cache D. Smart\_Cache

**Answer:** C

8.Which SQL statement displays when the Trace SQL Readers option is set to Yes ?

- A. SQL from the source tables
- B. SQL to the target tables
- C. SQL from the Lookup ext function
- D. SQL from the Table\_Comparison transform

#### **Answer:** A

9.What is the correct sequence of transforms to populate a Type || Slowly Changing Dimension (SCD ||)?

- A. Key\_Generation, Table\_Comparison.History\_Preserving
- B. History Preserving, Table Comparison.Key Generation
- C. Table\_Comparison.History\_Preserving, Key\_Generation
- D. Table\_Comparison.Key\_Generation, History\_Preserving

#### **Answer:** C

10.You have a source table that contains fifty columns. You need to place business rules on thirty of the columns to check the format of the source data and filter the valid and invalid records. You also want to analyze the column values that fail. What is the recommended method you should use?

- A. Use a Case transform to create two conditions that filter the invalid records
- B. Use a Map\_Operation transform to map valid and invalid data rules
- C. Use a Validation transform and enable validation rules on the required columns

D. Use two Query transforms with different WHERE clauses to filter the invalid records **Answer:** C

- 11.Which two steps are part of the profiling configuration process? (Choose two)
- A. Use the Data Quality dashboard to review high level profiler result details
- B. Use the Repository Manager to create/update/delete profiler users
- C. Use the Repository Manager to create the profiler repository

D. Use the Server Manager to associate the profiler repository with the job server **Answer:** C,D

12.Which two changes to your Source Table requires you to re-import the metadata? (Choose two)

- A. Index changes
- B. New records added
- C. Table structure changes
- D. Truncated table data

**Answer:** A,C

13.Which two functions can you use in a Query? (Choose two)

- A. Count
- B. Exec
- C. Lookup\_Ext
- D. Sleep

**Answer:** A,C

14.How do you create a global variable?

- A. Select Global Variables in the Job properties
- B. Select Global Variables in the Work Flow properties
- C. Select Tools |Variables|Global Variables in the Job workspace
- D. Select Tools | Options| Project | Variables

## **Answer:** C

15.Which three types of group level permissions are available in a Secured Central Object Library? (Choose three)

- A. Full
- B. Hidden
- C. None
- D. Read
- E. Write

**Answer:** A,C,D

16.How do you associate a repository with the Management Console?

A. Open the Server Manager and select Edit Job Server Config | Add Repository

- B. Open the Server Manager and select Edit Server Group Config| Add Repository
- C. Open Web Administrator and select Management |Repositories | Add

D. Open the Web Administrator and select Server Groups| Server Group Config| Add **Repository** 

**Answer:** C

17.Where do you specify the error file to capture flat file format errors?

- A. File Format Editor
- B. Properties of the Data Flow
- C. Server Manager Tool
- D. Trace Options of the Job

**Answer:** A

18.Which three operations can Data Integrator push down to the underlying database?

- (Choose three)
- A. Aggregation
- B. Distinct Row
- C. Ordering
- D. Union

# **Answer:** A,B,C

19.Which tool must you use to manage and configure server groups?

- A. Metadata Manager
- B. Repository Manager
- C. Server Manager
- D. Web Administrator

**Answer:** D

20.Which three operations are available between a Local and Central Object Library? (Choose three)

- A. Add
- B. Check In
- C. Export
- D. Get
- E. Import

**Answer:** A,B,D